# **Scenariusz zajęć z informatyki - klasa (VI-VII) Szkoły Podstawowej (II EE)**

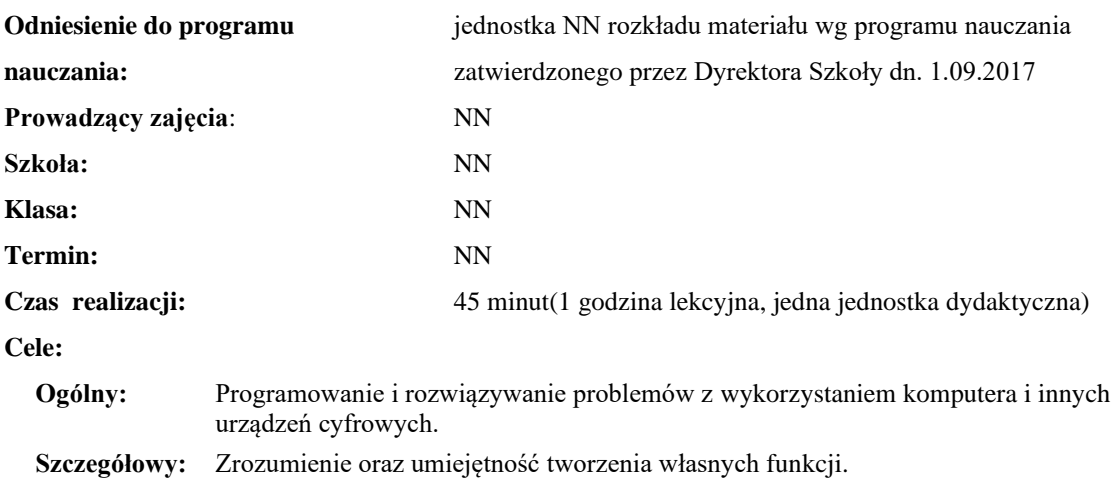

# **Temat: Wprowadzenie do funkcji cz. 5**

**Konieczne umiejętności i wiadomości wstępne:** umiejętność tworzenia własnych algorytmów i stosowania podstawowych instrukcji programistycznych.

**Środki dydaktyczne:** Pracownia komputerów, rzutnik multimedialny, przygotowane materiały własne.

**Metody prowadzenia zajęć:** Wykład wspomagany prezentacją, dyskusja.

## **Projekt ewaluacji:**

- 1. **Wstępna**: brak.
- 2. **Bieżąca**: wystawienie ocen (plusów) "za aktywność" pozytywnie wyróżniającym się uczniom, minusów za brak aktywności.
- 3. **Końcowa**: brak.

### **Struktura zajęć:**

## **I. Część wstępna (4 min)**

1. Formalna część wstępna (obecność, podanie tematu lekcji)

### **II. Część postępująca (38 min)**

- 1. Wytłumaczenie zadania
- 2. Próba wykonania zadania

### **III. Rekapitulacja (3 min)**

1. Podsumowanie lekcji

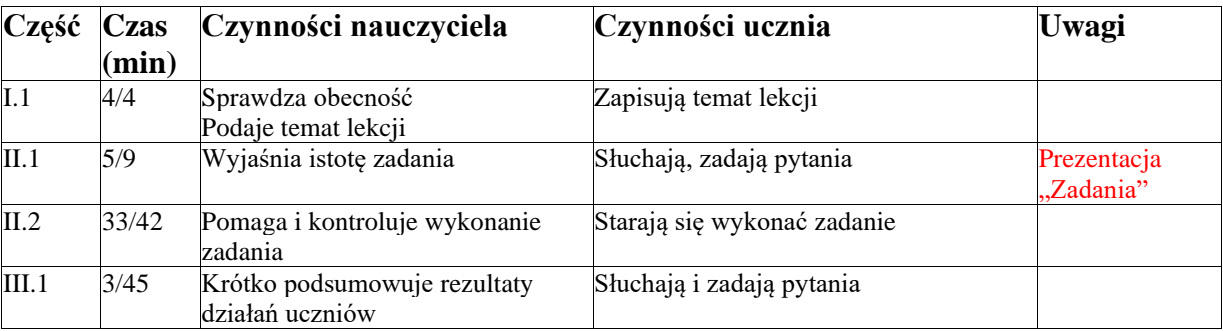

# **Opis przebiegu lekcji**

# **Załączniki do konspektu**

- *1.* **Prezentacja zadań –** *Zadania.pptx*
- *2.* **Prezentacja rozwiązań –** *Zadania-rozwiązania.pptx*
- *3.* **Plik do zadania 2 w C++ i Python3 – zadanie2.cpp, zadanie2.py**
- *4.* **Rozwiązanie zadania 2 w C++ i Python3 – zadanie2-rozwiazanie.cpp, zadanie2 rozwiazanie.py**
- *5.* **Zadanie 2 w Blockly: [https://blockly](https://blockly-demo.appspot.com/static/demos/code/index.html?lang=pl#2h9h64)[demo.appspot.com/static/demos/code/index.html?lang=pl#2h9h64](https://blockly-demo.appspot.com/static/demos/code/index.html?lang=pl#2h9h64)**
- **6. Rozwiązanie zadania 2 w Blockly: [https://blockly](https://blockly-demo.appspot.com/static/demos/code/index.html?lang=pl#y6kwn6)[demo.appspot.com/static/demos/code/index.html?lang=pl#y6kwn6](https://blockly-demo.appspot.com/static/demos/code/index.html?lang=pl#y6kwn6)**